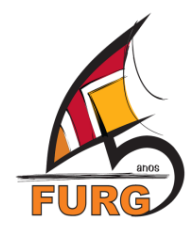

**SERVIÇO PÚBLICO FEDERAL UNIVERSIDADE FEDERAL DO RIO GRANDE – FURG PRÓ-REITORIA DE GRADUAÇÃO – PROGRAD PRÓ-REITORIA DE ASSUNTOS ESTUDANTIS – PRAE**

#### **PROGRAMA INSTITUCIONAL DE DESENVOLVIMENTO DO ESTUDANTE – PDE / FURG**

### **SUBPROGRAMA DE APOIO PEDAGÓGICO**

#### **PDE/MONITORIA – Primeiro Semestre**

#### **EDITAL CONJUNTO PROGRAD/PRAE Nº 01 / 2016**

A Universidade Federal do Rio Grande - FURG, através da Pró-Reitoria de Graduação e da Pró-Reitoria de Assuntos Estudantis, torna pública a abertura de edital para seleção de propostas de Monitoria vinculadas às disciplinas que integram os Projetos Pedagógicos dos Cursos de Graduação da FURG que se enquadrem nos objetivos e requisitos do presente Edital.

#### **1. DA NATUREZA DA MONITORIA**

**1.1.** Para os fins do presente Edital entende-se por Monitoria a atividade de ensino desempenhada por estudante de Graduação, sob a orientação do professor, com o objetivo de contribuir para o desenvolvimento do processo de ensino e de aprendizagem com vistas à melhor qualificação técnico-científica dos processos educativos, em conformidade com o Projeto Pedagógico do Curso.

#### **2. DOS OBJETIVOS DA MONITORIA**

**2.1.** Contribuir para a elevação da qualidade dos Cursos de Graduação através da inserção de graduandos em atividades e ações de ensino que visem evitar a retenção de estudantes no seu percurso curricular, bem como, prevenir a evasão e o abandono do curso;

**2.2.** Possibilitar a criação de métodos e instrumentos didático-pedagógicos capazes de facilitar a interpretação de conteúdos científicos;

**2.3.** Colaborar com grupos ou turmas de estudantes visando à melhoria do desempenho acadêmico em relação às atividades curriculares constantes do Plano de Ensino da disciplina;

**2.4.** Flexibilizar e inovar no manuseio de técnicas e de equipamentos vinculados aos conhecimentos próprios da formação acadêmica;

**2.5.** Propiciar maior engajamento dos estudantes nas atividades acadêmicas de Ensino.

#### **3. DA COTA DE BOLSAS**

**3.1.** A FURG disponibilizará o total de **190 bolsas de monitoria** priorizando as propostas que atendam aos objetivos (item 2 do edital) e critérios dispostos no item 6 deste edital.

**3.2.** O valor da bolsa é de R\$ 400,00 (quatrocentos reais) mensais com a carga horária de 12 (doze) horas semanais. A vigência da bolsa estará vinculada à duração da disciplina e seguirá o calendário acadêmico da FURG, conforme apresentado abaixo:

**3.2.1.** Disciplinas semestrais: vigência de 1 de abril a 31 de julho de 2016.

**3.2.1.** Disciplinas anuais: vigência de 1 de abril a 31 de dezembro de 2016.

## **4. DAS POSSIBILIDADES DE ORGANIZAÇÃO DA PROPOSTA E DISTRIBUIÇÃO DAS BOLSAS**

**4.1.** Poderão ser coordenadores das propostas de monitoria os docentes da FURG responsáveis por disciplina(s) do(s) Curso(s) de Graduação. Poderão ser apresentadas propostas de monitoria com os seguintes arranjos:

**4.1.1.** Uma disciplina com uma turma: 1 bolsa.

**4.1.2.** Uma disciplina com várias turmas (proposta com múltiplos proponentes – apenas um registra a inscrição no sistema): até 2 bolsas.

**4.1.3.** Proposta que contemple a partir de 2 disciplinas de responsabilidade de um mesmo docente: até 2 bolsas.

**4.1.4.** Proposta que contemple duas disciplinas de áreas afins e de responsabilidade de diferentes docentes (apenas um registra a inscrição no sistema): até 2 bolsas.

**4.2.** Propostas que não se enquadrem no disposto acima serão avaliadas pela Prograd.

## **5. DAS INSCRIÇÕES**

**5.1.** A inscrição de propostas será realizada através de cadastro *on-line* no site www.sistemas.furg.br. O coordenador da proposta deve:

**5.1.1.** Acessar o sistema através do endereço www.sistemas.furg.br, utilizando como identificação seu SIAPE e Senha. Através do perfil "Professor", no menu, selecionar o sistema "SisBolsas", em seguida a pasta "EPEM/EPEC", e por fim a aplicação "Inscrição de Projetos" onde o formulário deverá ser preenchido.

**5.1.2.** Preencher, obrigatoriamente, todos os campos do formulário de inscrição.

**5.1.3.** Enviar para ciência do Diretor da Unidade Acadêmica após todas as informações da proposta tenham sido registradas para efetivar a inscrição.

**5.2.** Após encaminhar para a chefia, a proposta se encontrará com o status "Esperando encaminhamento para chefia" e as informações não poderão mais ser alteradas.

**5.3.** Assim que o Diretor da Unidade Acadêmica der ciência, o projeto passará para o status "APROVADO" e será encaminhado para avaliação da PROGRAD.

## **6. DA ANÁLISE E JULGAMENTO DAS PROPOSTAS**

**6.1.** A PROGRAD designará uma Comissão Assessora de Avaliação para proceder à análise de mérito e de relevância acadêmica das propostas de monitoria. A análise das propostas obedecerá aos seguintes critérios:

**6.1.1.** Ações que contribuam com a diminuição da retenção e/ou evasão acadêmica (até 3 pontos);

**6.1.2.** Número de turmas e de estudantes beneficiados pela ação (até 2 pontos);

**6.1.3.** Disciplinas com aulas práticas e turmas múltiplas (até 2 pontos);

**6.1.4.** Relevância da monitoria para o desenvolvimento da disciplina (até 1 ponto);

**6.1.5.** Pertinência das ações a serem realizadas pelos monitores: Articulação do Plano de Monitoria com o Plano de Ensino da disciplina (até 1 ponto);

**6.1.6.** Clareza e coerência entre a justificativa, os objetivos e as atividades propostas para o(s) monitor(es) e os resultados a serem alcançados (até 1 ponto).

**6.2.** Recursos referentes ao resultado preliminar, após análise e seleção das propostas pela Comissão Assessora de Avaliação, deverão ser enviados para o e-mail diped@furg.br, até as 17h30min do dia 23/03/2016, conforme cronograma previsto neste edital.

**6.3.** A distribuição final das bolsas será definida pela Diped/Prograd.

## **7. DAS ATRIBUIÇÕES**

## **7.1. DO DOCENTE**

**7.1.1.** Realizar a seleção, o cadastramento no SisBolsas, o acompanhamento e a orientação do(s) monitor(es);

**7.1.2.** Acompanhar, orientar e avaliar o(s) monitor(s) nas ações a serem realizadas, apoiando-o(s) no cumprimento da Proposta de Monitoria;

**7.1.3.** Informar a efetividade do estudante do dia 20 até o dia 25 de cada mês à CODAFE/DIDES/PRAE, via SisBolsas;

**7.1.4.** Participar como avaliador de resumo e/ou mediador na Mostra da Produção Universitária da FURG;

**7.1.5.** Comunicar à CODAFE/DIDES/PRAE e à Prograd o desligamento do monitor;

**7.1.5.1.** Caso a bolsa permaneça ociosa por mais de 30 dias (a contar da comunicação de desligamento do bolsista na CODAFE/DIDES/PRAE e na PROGRAD), será redistribuída, pela Prograd, para outra proposta;

**7.1.6.** Ao final de cada semestre/ano letivo, preencher no SisBolsas o relatório de atividade e desempenho desenvolvidas pelo bolsista para emissão de certidão.

**7.1.6.1.** Ao preencher o relatório de atividades do bolsista no SisBolsas, o docente deverá anexar o Relatório Final da Monitoria, cujo modelo está disponível no anexo I deste edital.

#### **7.2 DO MONITOR**

#### **7.2.1. Requisitos**

**7.2.1.1.** Estar regularmente matriculado e ter frequência mínima de 75% em curso de graduação da FURG;

**7.2.1.2.** Ter sido aprovado na disciplina em que se inscreveu para ser monitor;

**7.2.1.3.** Dispor de **12 horas semanais** para o trabalho em monitoria;

**7.2.1.4.** Ser titular de Conta Corrente;

**7.2.1.5.** Ter CPF regularizado;

**7.2.1.6.** Não possuir vínculo empregatício, nem receber salário ou remuneração decorrente do exercício de atividades de qualquer natureza, inclusive estágio remunerado, durante a vigência da bolsa;

**7.2.1.7.** Não receber, concomitantemente, duas bolsas da FURG ou de outro órgão financiador, durante a vigência da bolsa.

#### **7.2.2. Deveres**

**7.2.2.1.** Manter seu cadastro atualizado no sistema acadêmico;

**7.2.2.2.** Exercer atividades respeitando a carga horária de 12 (doze) horas semanais;

**7.2.2.3.** Cumprir satisfatoriamente a proposta de monitoria estabelecida, participando, sob orientação docente, em tarefas didáticas e na orientação de alunos, facilitando a integração destes no Curso e na Universidade;

**7.2.2.4.** Comunicar ao coordenador as justificativas de eventuais faltas e a desistência da bolsa;

**7.2.2.5.** Apresentar relatório das atividades desenvolvidas ao coordenador da proposta;

**7.2.2.6.** Participar, como ouvinte, autor ou co-autor ou voluntário da Mostra da Produção Universitária – MPU da FURG no ano de vigência da bolsa ou subsequente;

**7.2.2.7.** Todo provável formando deve participar da Mostra da Produção Universitária no ano de vigência da bolsa.

**7.2.2.8.** É vedado ao monitor substituir o professor em qualquer atividade acadêmica, bem como realizar qualquer atividade administrativa.

#### **7.2.3. Direitos**

**7.2.3.1.** Receber orientação do docente responsável pela proposta de monitoria;

**7.2.3.2.** Receber a remuneração correspondente ao valor da bolsa;

**7.2.3.3.** Estar coberto por apólice coletiva de seguro;

**7.2.3.4.** Receber certidão de participação como monitor;

**7.2.3.5.** Desistir da bolsa, com a devida justificativa, informando à CODAFE/DIDES/PRAE por escrito, com cópia para a Unidade a qual a ação estiver vinculada, bem como ao docente coordenador da proposta.

## **8. DA SELEÇÃO E REGISTRO DOS BOLSISTAS**

**8.1.** A operacionalização executiva das bolsas de Monitoria será de responsabilidade da PRAE, por meio da Coordenação de Desenvolvimento Acadêmico e Formação Ampliada do Estudante – CODAFE, vinculada à Diretoria de Desenvolvimento ao Estudante – DIDES.

**8.2.** Uma vez selecionado o bolsista, o coordenador da proposta deverá:

**8.2.1** Cadastrar o bolsista dentro do prazo estipulado no cronograma deste edital, no sisBolsas, menu EPEM.

**8.2.2**. Imprimir e assinar as três vias do contrato, colher a assinatura do bolsista e encaminhar os contratos à CODAFE/DIDES/PRAE. (O cadastro só será concluído após a CODAFE inserir o documento no sistema, como recebido, para que posteriormente o docente realize a efetividade – mensal – do bolsista no sistema). Uma das vias fica arquivada na CODAFE e as outras duas são encaminhadas a Unidade acadêmica via protocolo (uma para o estudante e a outra para o Docente coordenador da proposta/ou Unidade acadêmica).

#### **9. DO DESLIGAMENTO DO PROGRAMA**

O estudante será desligado da Monitoria em qualquer etapa do desenvolvimento da proposta, em caso de:

- **9.1.** Desistência ou abandono do curso;
- **9.2.** A pedido do orientador por desempenho insatisfatório do monitor;
- **9.3.** Por trancamento total de matrícula;
- **9.4.** Por conclusão de curso.

#### **10. CRONOGRAMA**

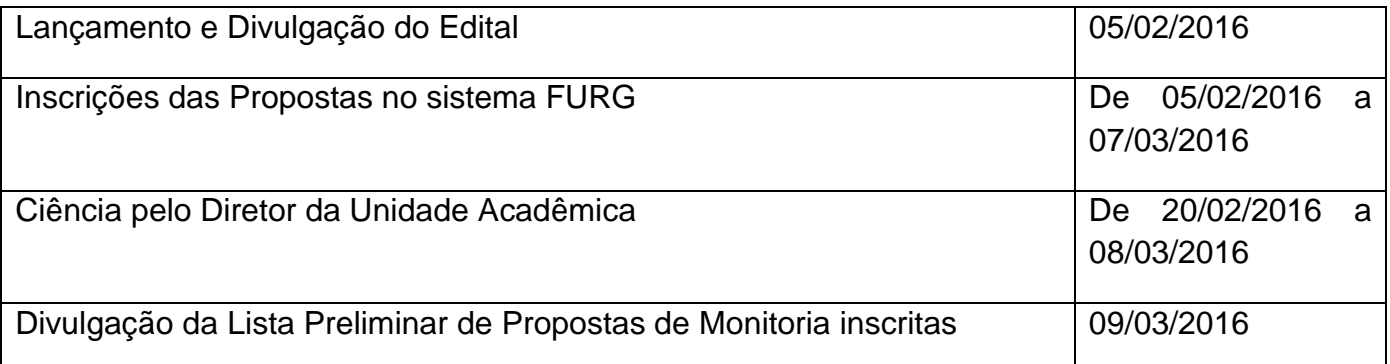

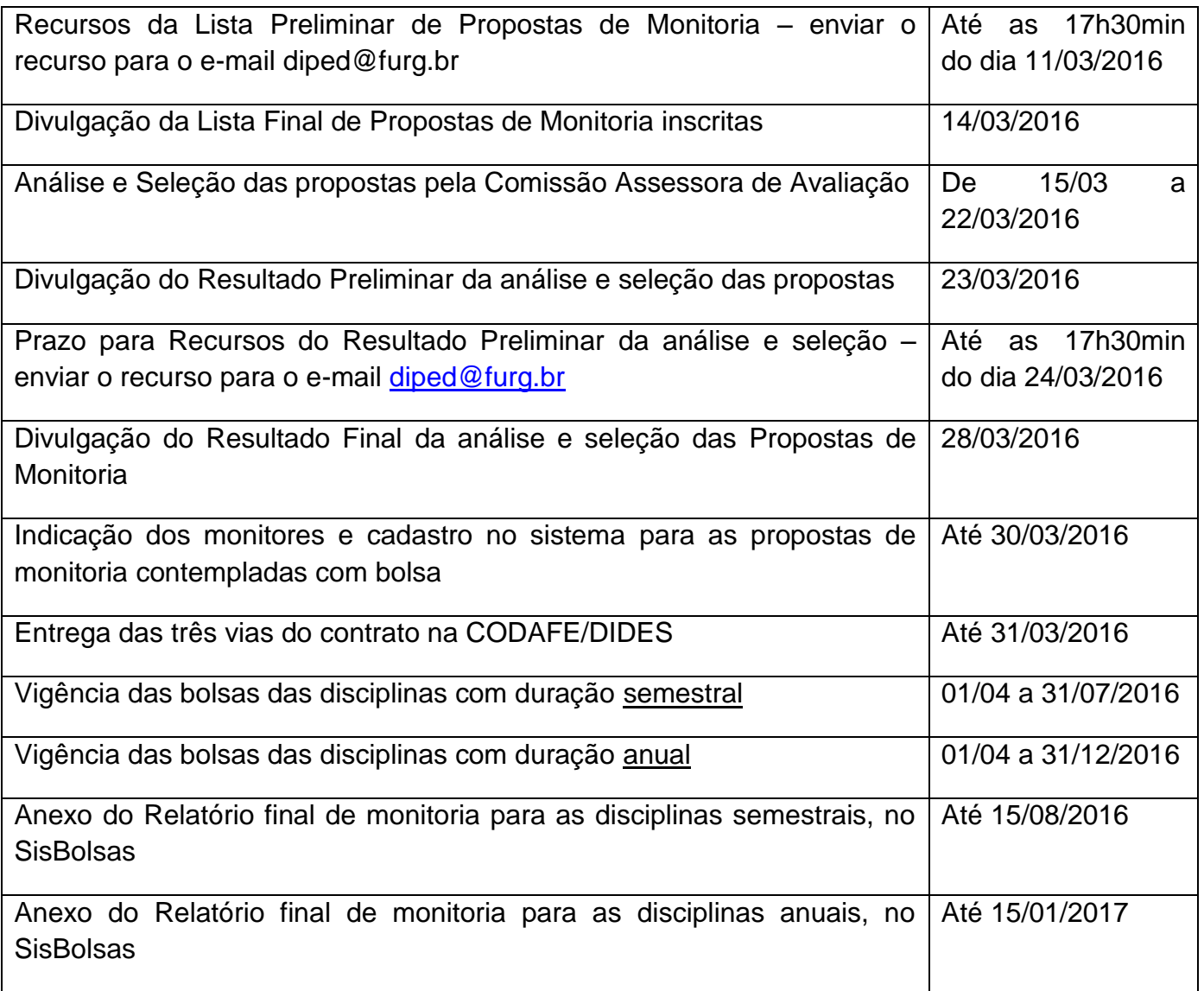

#### **11. DAS DISPOSIÇÕES GERAIS**

**11.1.** Informações adicionais poderão ser obtidas através dos seguintes contatos:

**11.1.1.** Aspectos pedagógicos do acompanhamento da proposta de monitoria: diped@furg.br / (53) 3233.6847 / 3237.3041

**11.1.2.** Gestão do Sistema, Contratos e Cadastros de Bolsistas: codafe@furg.br/ (53) 3233.6827/3233.6930.

**11.2.** A PROGRAD e a PRAE não assumem qualquer compromisso de suplementação de recursos para fazer frente às despesas adicionais decorrentes de quaisquer fatores externos e/ou internos, relacionadas às propostas apresentadas neste Edital.

**11.3.** A liberação das bolsas será feita conforme dotação financeira do Recurso do Tesouro – Fonte 112 destinada ao PDE, na ação de Bolsas Monitoria, para o ano de 2016.

**11.4.** Todas as ações apoiadas por este Edital quando apresentadas em eventos, cursos, congressos na forma de publicações, folders, pôsteres, banners, ou outras formas de comunicação, deverão citar, obrigatoriamente, o apoio da FURG da seguinte forma: **"Apoio: PDE/FURG 2016".**

**11.5.** A qualquer tempo, este Edital poderá ser revogado ou alterado, no todo ou em parte, por motivo de interesse público, sem que isso implique direito à indenização de qualquer natureza.

**11.6.** Os casos omissos serão encaminhados pelas Pró-Reitorias envolvidas.

Rio Grande, 5 de fevereiro 2016.

## DENISE MARIA VARELLA MARTINEZ Pró-Reitora de Graduação

## VILMAR ALVES PEREIRA

Pró-Reitor de Assuntos Estudantis

(A via original encontra-se assinada.)

**UNIVERSIDADE FEDERAL DO RIO GRANDE – FURG**

**PRÓ-REITORIA DE GRADUAÇÃO – PROGRAD PRÓ-REITORIA DE ASSUNTOS ESTUDANTIS – PRAE**

# **PROGRAMA INSTITUCIONAL DE DESENVOLVIMENTO DO ESTUDANTE – PDE / FURG SUBPROGRAMA DE APOIO PEDAGÓGICO PDE/MONITORIA – Primeiro Semestre EDITAL CONJUNTO PROGRAD/PRAE Nº 01 / 2016**

## **ANEXO I**

## **RELATÓRIO FINAL – MONITORIA 2016**

- **1.** Docente(s) Proponente(s):
- **2.** Unidade Acadêmica, código(s) e nome(s) da(s) disciplina(s):
- **3.** Duração da disciplina: ( ) semestral ( ) Anual
- **4.** Cursos Atendidos:
- **5.** Número de turmas e número provável de estudantes beneficiados pela ação da monitoria:
- **6.** Atividades realizadas pelo monitor:
- **7.** Resultados alcançados decorrentes da ação de monitoria:

**8.** Observações sobre a proposta de monitoria realizada e, caso tenha interesse em opinar, sobre o processo de distribuição de bolsas de monitoria na FURG.